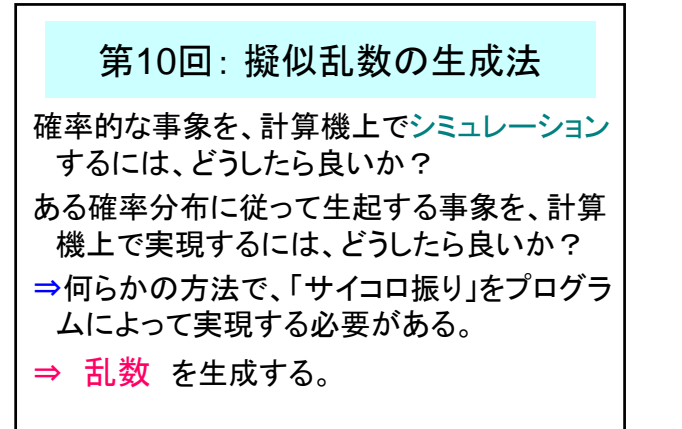

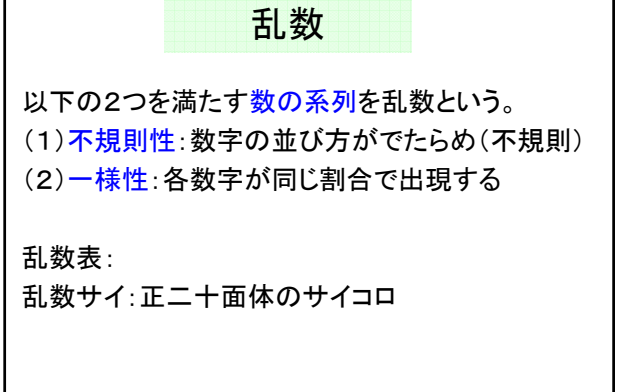

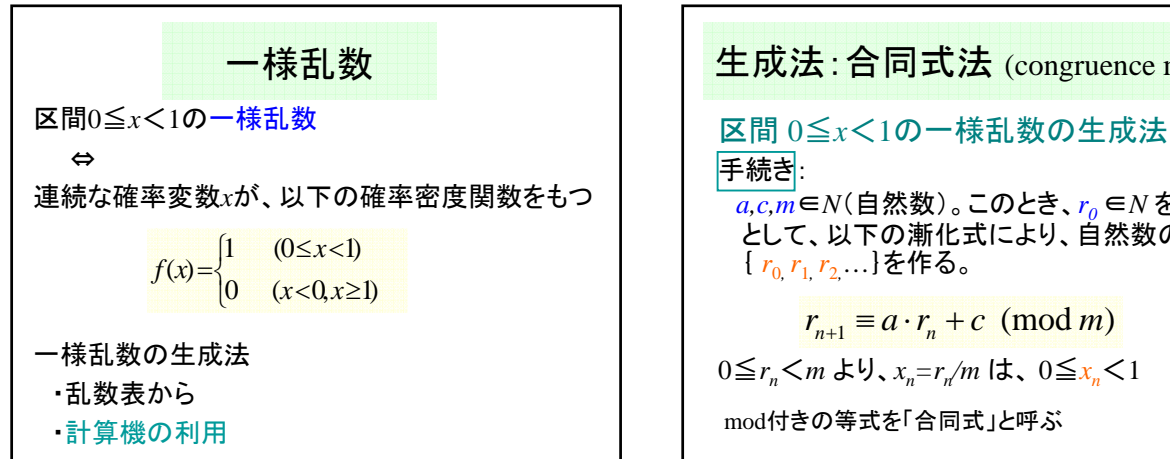

生成法:合同式法 (congruence method)

手続き:  $\overline{a,c,m}$ ∈*N*(自然数)。このとき、r<sub>0</sub> ∈*N* を出発点 として、以下の漸化式により、自然数の数列 { *r*0*, r*1*, r*2*,* …}を作る。

 $r_{n+1} \equiv a \cdot r_n + c \pmod{m}$ 

0≦*r<sub>n</sub>*  $\lt m$  より、*x<sub>n</sub>* = *r*<sub>n</sub>/m は、 0≦*x<sub>n</sub>* < 1

mod付きの等式を「合同式」と呼ぶ

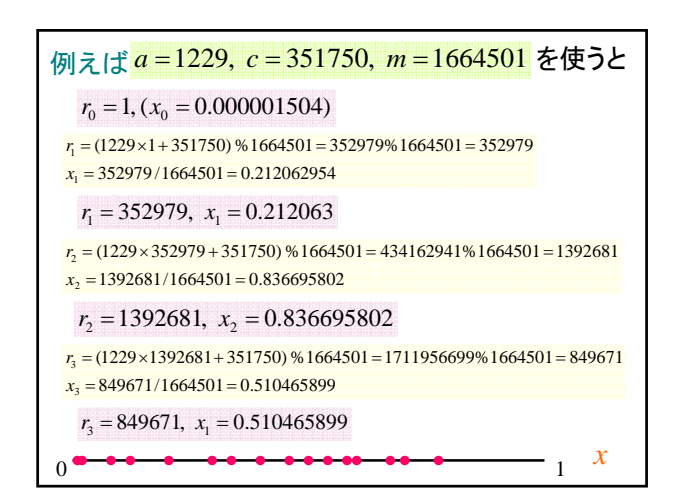

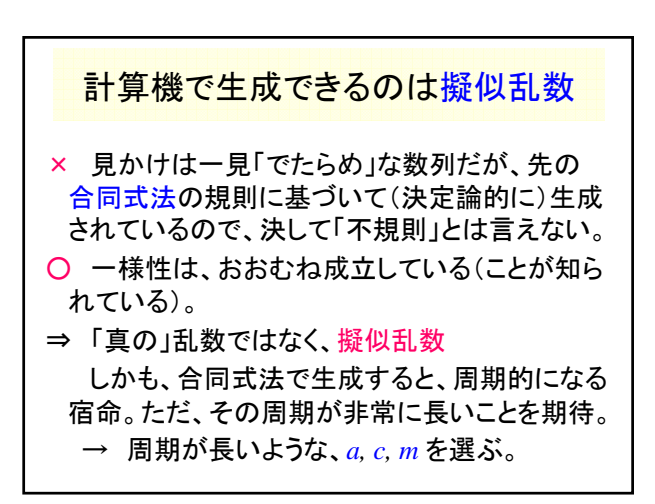

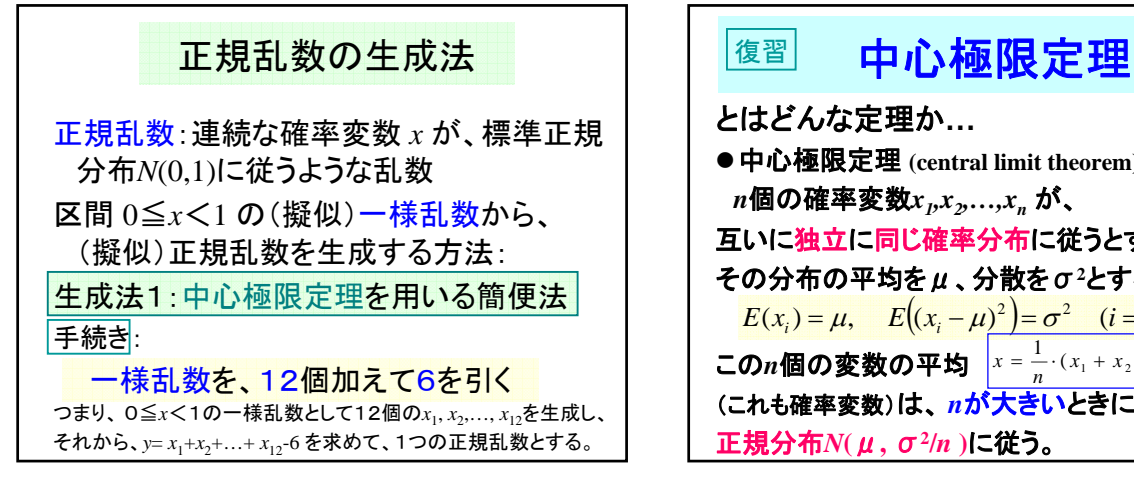

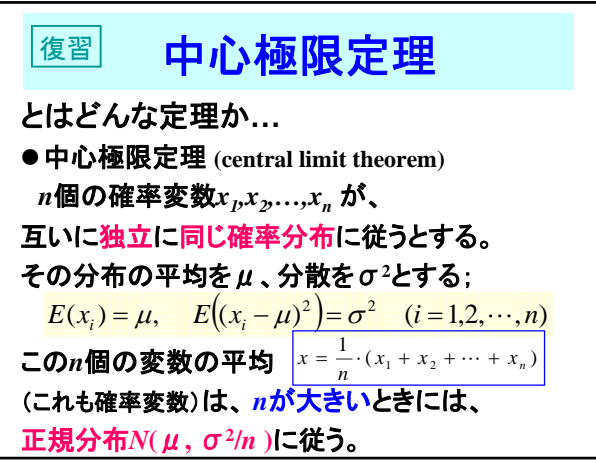

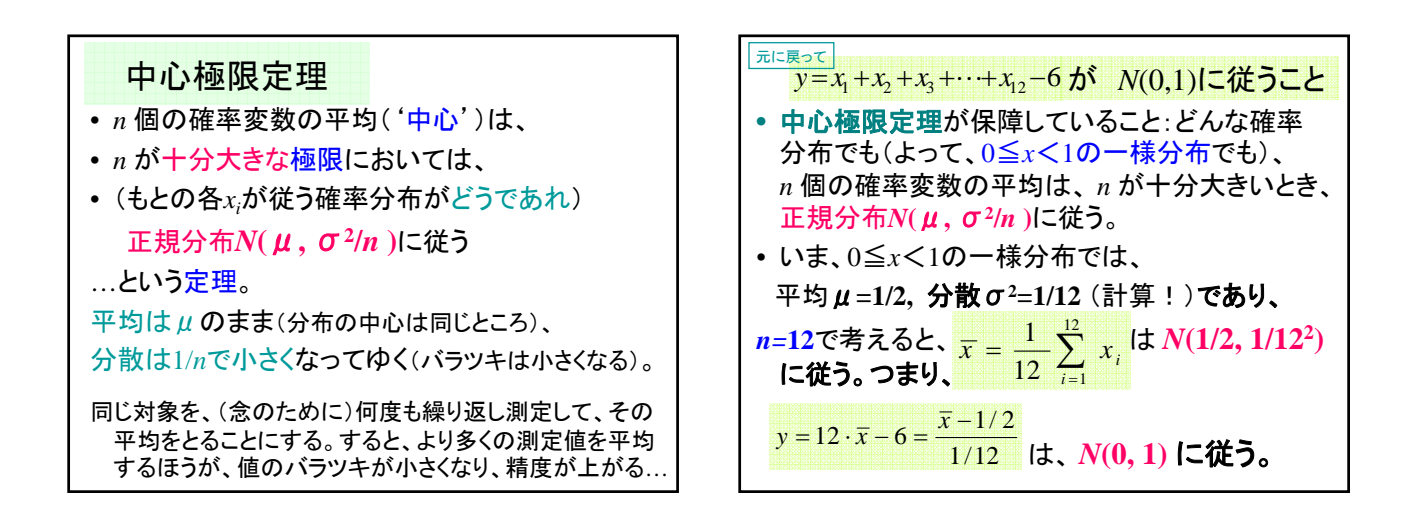

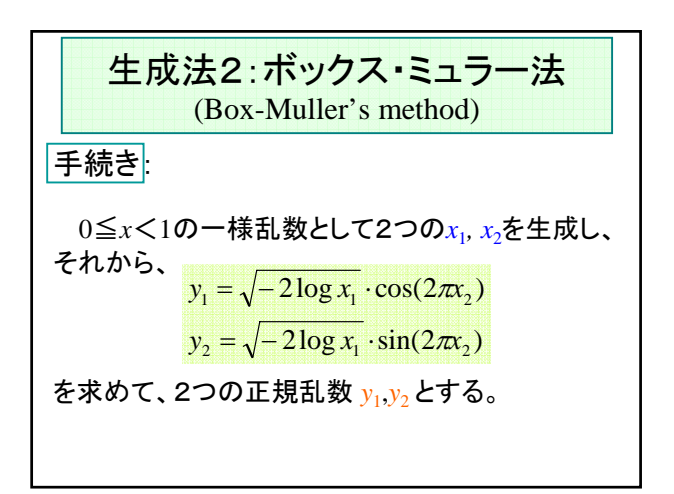

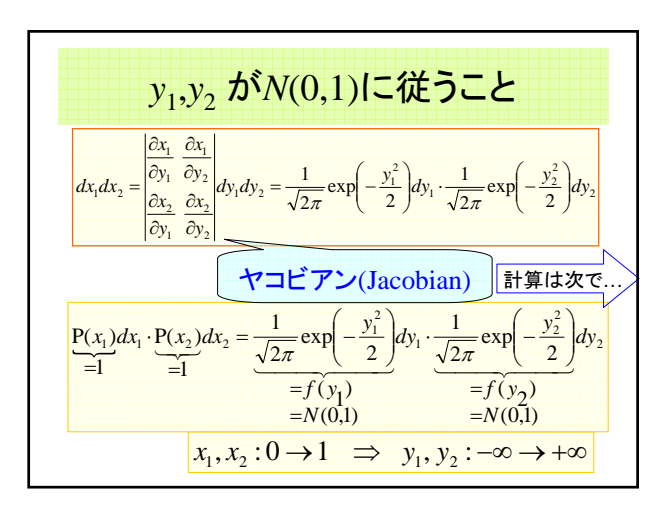

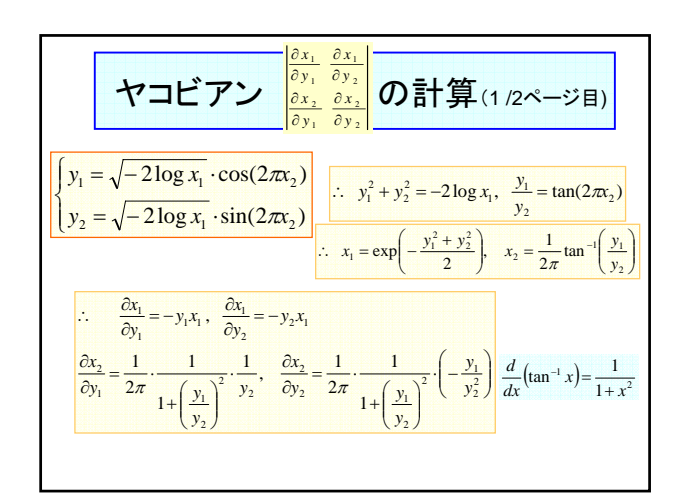

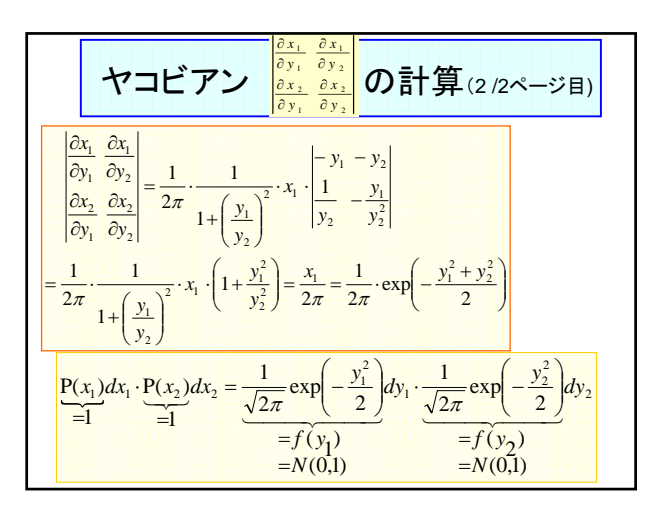

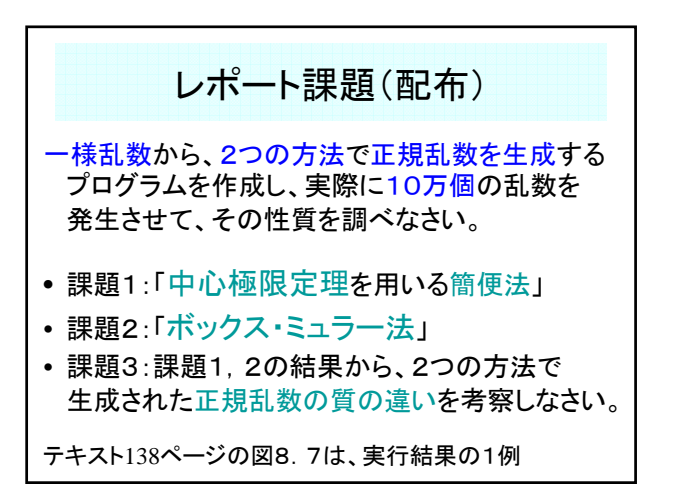

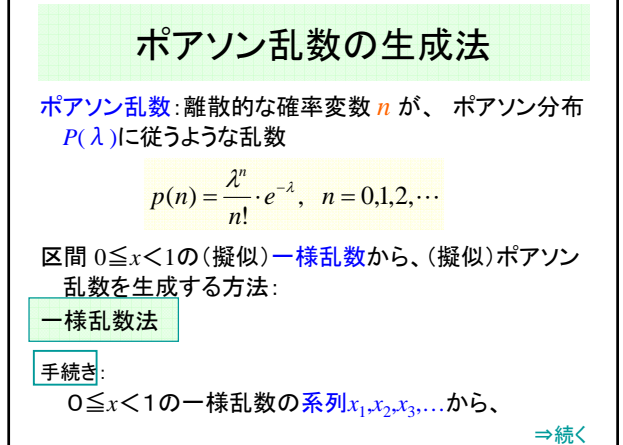

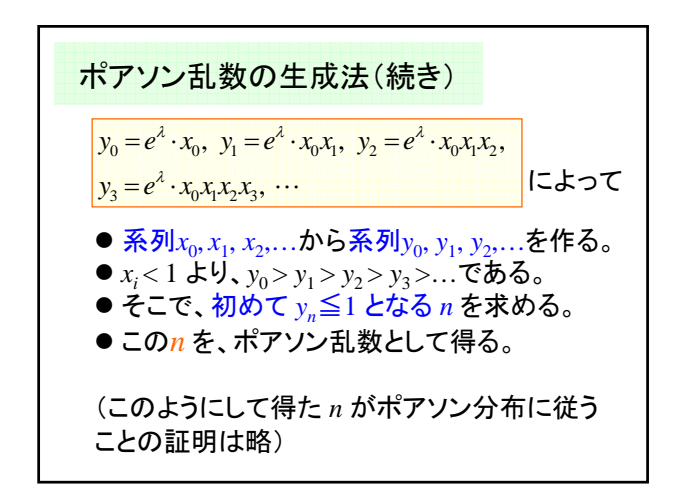